## How to access 'Excursions Consent' via the Community Portal

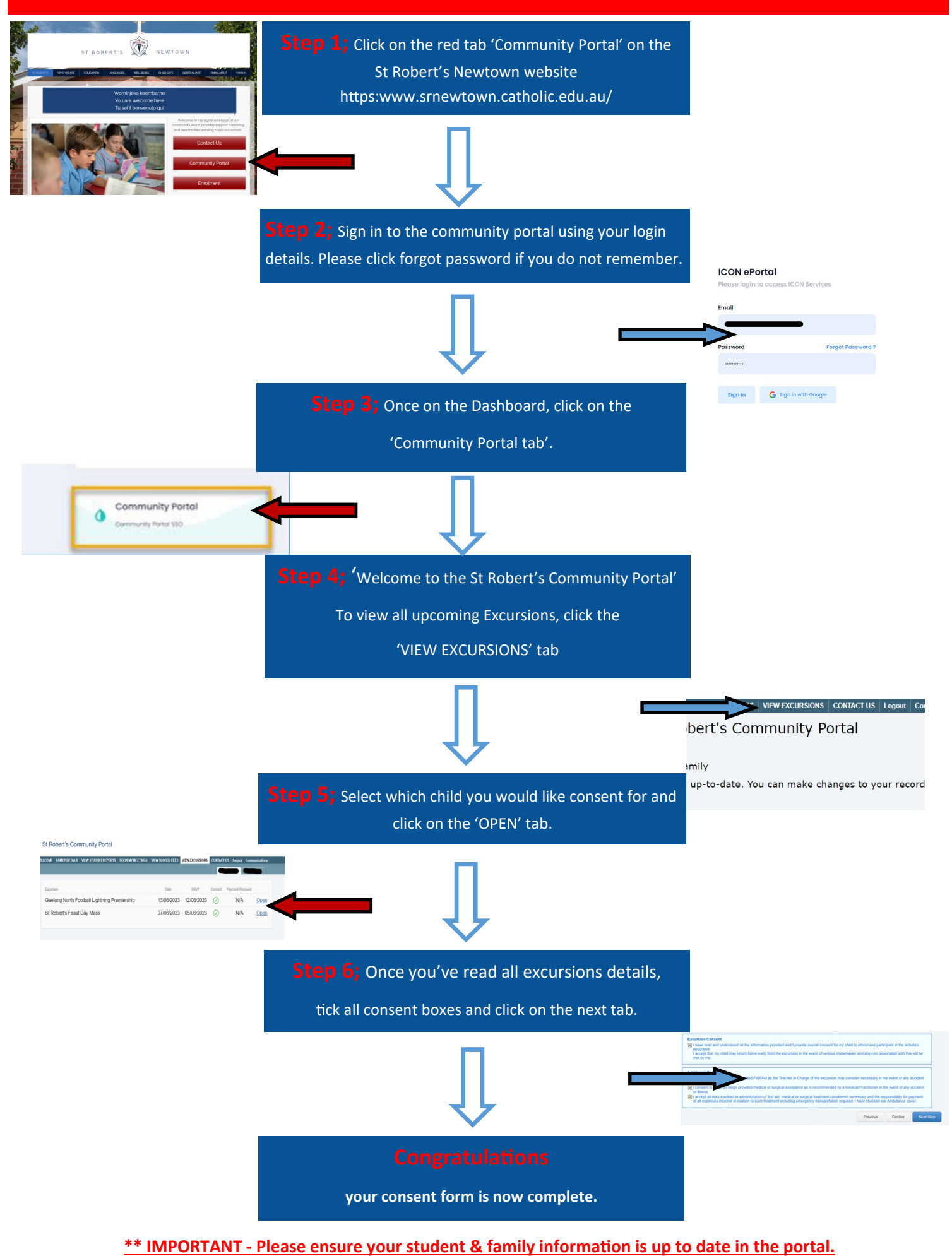

For further queries please email; portalsupport@srnewtown.catholic.edu.au